# **Ipod Shuffle Features Guide**

Right here, we have countless book **Ipod Shuffle Features Guide** and collections to check out. We additionally find the money for variant types and as a consequence type of the books to browse. The welcome book, fiction, history, novel, scientific research, as with ease as various further sorts of books are readily easy to get to here.

As this Ipod Shuffle Features Guide, it ends in the works subconscious one of the favored books Ipod Shuffle Features Guide collections that we have. This is why you remain in the best website to see the amazing book to have.

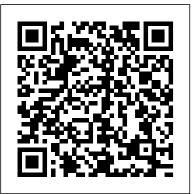

Ebook PrestaShop v1.6 User-Guide Pearson Education

Get the most use possible from your iPod with the fully updated version of this bestselling how-to guide. You'll discover that today's iPods can be used for much more than just playing music. Now you can enjoy videos, load your iPod with your calendar and contacts, transfer up-to-the-minute headlines, or even display driving directions. Learn how to configure iTunes for burning CDs, get tips for managing your iTunes library, synch multiple iPods to the same computer, and much more. Whether you are a Windows or Mac OS X user, this easy-to-follow guide will help you to take your iPod and iTunes to the absolute limit! **Building Better Essays Pearson Education** 

Apple 's iPods continue to set the bar for media players, with bold new features The IPod and ITunes Pocket Guide Pearson Education like the Touch's supersized screen and Siri voice control. But iPods still lack a Explains how to get your iPod up and running, how to manage your music guide to all their features. That 's where this full-color book comes in. It shows through iTunes, how to use a shuffle as a pocket drive and more. you how to play music, movies, and slideshows; shoot photos and videos; and navigate Apple's redesigned iTunes media-management program. The important stuff you need to know: Fill it up. Load your iPod with music, photos, movies, TV shows, games, ebooks, and podcasts. Manage your stuff. Download media and apps from the iTunes and App Stores, then organize your collection. Tackle the Touch. Send email and instant messages, make FaceTime calls, and shoot photos and HD video with the Touch's 5-megapixel camera. Go wireless. Use the Touch's new iOS 6 software to sync content wirelessly. Relish the Nano. Enjoy video and photos on the Nano's new big screen, and chart your workouts with the Nike+ pedometer. Master the Shuffle and Classic. Get mucho music on the little Shuffle, and use the Classic's giant hard drive to tote around your audio and video collections. Pump it up. Blast iPod tunes through your home and car stereo.

The Ultimate Digital Music Guide John Wiley & Sons

CompTIA Security+ Certification Study Guide: Exam SYO-201, Third Edition, offers a

practical guide for those interested in pursuing CompTIA Security+ certification. The book is organized into six parts. Part 1 deals with general security issues including security threats; hardware and peripheral security risks; the fundamentals of operating system (OS) hardening; implementing system security applications; and concepts of virtualization. Part 2 discusses the fundamentals of network security. Part 3 focuses on network access and network authentication. Part 4 explains the importance of risk assessments and risk mitigation, and how to conduct them. Part 5 reviews general cryptographic concepts and addresses the complex issues involved in planning a certificate-based public key infrastructure (PKI). Part 6 on organizational security discusses redundancy planning; environmental controls; implementing disaster recovery and incident response procedures; and the policies, procedures, and documentation upon which organizational computer security is based. Each chapter begins with Exam Objectives and concludes with Self-Test questions along with their corresponding answers. \*Complete exam-prep package includes full coverage of new Security+ objectives, flash cards, cram sheets, MP3s for exam-day study, PPT presentations, two complete practice exams, and certification e-book library \*Authored by a leading Microsoft security expert \*A good reference for both beginning security professionals and seasoned IT professionals

CompTIA Security+ Certification Study Guide Que Publishing

Here is your essential companion to the iPod touch, classic, nano, and shuffle, and the iTunes application. The iPod & iTunes Pocket Guide, Third Edition, steers you through how to Import songs into iTunes and assemble playlists, listen to podcasts, and burn CDs. Find music, movies, TV shows, videos, and audiobooks on the iTunes. Store and see song and film recommendations, discover podcasts, and send gift certificates. Buy music from the iTunes Wi-Fi Music Store and sync songs with your computer. Use your iPod to keep contacts, view events, and store files (as a portable hard drive). Make your iPod even more useful (and awe your friends) with fascinating tips and tricks. Fix common problems and learn what to do if you can't fix them yourself.

## **ABC-CLIO**

Teaching writing as part of a building activity provides students with an easy to remember image that helps them understand and apply good writing construction. This building process helps them see how each writing block sets the foundation for the next block; as a result, their confidence in writing skills grows. The first foundational block is writing correct sentences, the second, writing effective paragraphs, and finally writing effective essays. Just as actual foundations require raw materials, so does each writing building block require specific elements. For example, in grammar, to build a correct sentence,

the Building Better series, \_Building Better Essays\_ builds on students' knowledge of effective paragraph your iPod, such as cases, chargers, docking stations, portable speakers, earphones, cables, headsets, and construction, covered in Building Better Paragraphs, to get them to the next step of putting paragraphs together successfully for coherent essays. Many writing books present content in too complex a manner without enough opportunities for practice or present so many topics that simply overwhelm the student. The Building Better series evolved to be flexible enough that they can also be used as a quick reference guide by all college students or writing instructors. Any student who needs help writing concise and clear publishing company based in Ocala, Florida. Founded over twenty years ago in the company president's essays can benefit from the pedagogy of Building Better Essays. Instructors looking for a rich focus on essay construction, simple and brief explanations that are easy to remember, and variety of practice exercises will find it in Building Better Essays. Important Notice: Media content referenced within the product description or the product text may not be available in the ebook version.

#### iPod & iTunes Portable Genius John Wiley & Sons

The Rough Guide to Macs & OS X 10.6 Snow Leopard is the essential companion to your Apple computer. Packed full of handy advice, and covering laptops as well as desktops, the guide will help you choose a Mac and get the best deal, import files and emails from an old Mac or PC, master the finer points of OSX Snow Leopard and much more. User-friendly for novices and experts alike The Rough Guide to Macs & OS X 10.6 Snow Leopard demystifies the jargon of today's digital world, giving practical advice on all aspects of your Mac from keeping your documents and data secure to downloading music and making the most of you iPod. Find out how to turn your Mac into a TV, make music and edit photos with iLife and go wireless with AirPort and Bluetooth as well as all the latest tips and tricks on loading up the very best software and running windows on your Mac with Boot Camp. The Rough Guide to Macs & OS X 10.6 Snow Leopard will even help you stay afloat when all goes wrong. Whether you already have a Mac or you're thinking of buying one, you need this guide.

#### Conifer Books

Provides buying advice and profiles of a variety of gadgets, including MP3 players, cell phones, home theater equipment, satellite radio, and GPS navigation systems.

#### iPod & iTunes For Dummies Que Pub

Here is the essential companion to the latest iPod digital music players and iTunes 9. iPod users want to start using their devices as soon as they get their hands on them, and this guide shows them how. This book covers three models: iPod nano, iPod classic, and iPod shuffle and shows you how to: Import songs into iTunes, assemble playlists on your own or using the iTunes Genius, and burn CDs. Find music, movies, HD TV shows, videos, games, and audiobooks in the iTunes Store and see recommendations, discover new artists, and send gift certificates. Use your iPod to keep contacts, view events, and store files. Make your iPod even more useful (and awe your friends) with fascinating tips and tricks. Fix common problems and learn what to do in you can't fix them yourself.

### Winning in the Global Market Que Publishing

Since the debut of the iPod in October 2001 and the unveiling of iTunes in April 2003, Apple has revolutionized the digital music industry. The iPod has outsold all other digital music players, comprising over 70 percent of market sales. Recently, Apple announced that it had sold its one hundred millionth iPod, which makes it the best selling digital music player of all time. Apple sells a variety of iPod models, including the shuffle and the nano. These tiny, musical powerhouses have the ability to hold anywhere from 240 to 20,000 songs. That is a lot of music, but what if you do not have that many songs? What else can you do with your iPod? In addition to music, you can look at photos, watch videos of your favorite TV shows or movies, play games, and listen to audio books. The iPod & iTunes Handbook also contains many tips and tricks, including how to transfer music, photos, videos, and audiobooks to your iPod and vice versa, how to make playlists, how to convert video for the iPod, how to integrate your car, how to burn a CD in iTunes, how to sync your tunes, how to add album art, how to use all the features of iTunes, how use your iPod as a hard drive, how to share your iTunes music, and

you need nouns, verbs, prepositions, conjunctions, and other grammatical elements. As the third book of much more. In addition, this book provides you with information on buying accessories and software for car kits. Furthermore, you will discover the best places to buy accessories for your iPod and the Web sites that have the best pointers and free add-ons. Whether you have an iPod or are planning on buying one, whether you have no idea how to use your iPod or think you have mastered it all, you will learn all there is to know about iPods and iTunes by reading this book. Atlantic Publishing is a small, independent garage, Atlantic Publishing has grown to become a renowned resource for non-fiction books. Today, over 450 titles are in print covering subjects such as small business, healthy living, management, finance, careers, and real estate. Atlantic Publishing prides itself on producing award winning, high-quality manuals that give readers up-to-date, pertinent information, real-world examples, and case studies with expert advice. Every book has resources, contact information, and web sites of the products or companies discussed. "This Atlantic Publishing eBook was professionally written, edited, fact checked, proofed and designed. The print version of this book is 288 pages and you receive exactly the same content. Over the years our books have won dozens of book awards for content, cover design and interior design including the prestigious Benjamin Franklin award for excellence in publishing. We are proud of the high quality of our books and hope you will enjoy this eBook version."

Donny'S Unauthorized Technical Guide to Harley-Davidson, 1936 to Present "O'Reilly Media, Inc." An introduction to the key features of iPod, iTunes, and the iTunes music store explains how to customize one's device by setting preferences, create and use playlists, copy files, burn an audio CD, preview music tracks, and search for and download songs.

The Complete Guide to the Portable Multimedia Revolution MobileReference

Enjoy 100% of the features of your PrestaShop store!

## Exam SY0-201 3E Rough Guides UK

Imagine running your daily errands while listening to songs from five different albums, or creating a party mix that lasts all night long, or catching the news briefings while walking to class. Whether we're commuting to work or heading off on a vacation, the iPod has revolutionized how we listen to music. Never before has a device with such capacity been so easy to carry that even the largest model weighs less than two CD jewel cases. IPod & iTunes for Dummies offers a comprehensive but friendly guide to this new technology that is sweeping the world. This book has updated advice to help you get the hang of the most recent iPod upgrades. Some of the things you'll find out about are: Specs and information on the latest models, including the iPod Shuffle and iPod Photo The way to set up iTunes on your computer Tips for acquiring and managing music, photos, and podcasts How to transfer music from iTunes to your iPod, how to play songs, and what to do if something does not function properly Advanced techniques such as decoding and encoding, enhancing sound quality, recording and editing, and using your iPod as a hard drive Written by computer experts and music enthusiasts, this complete resource will show you how to get the most out of your iPod and iTunes. Get ready to enjoy the wonders of this international phenomenon!

# How to Do Everything iPod, iPhone & iTunes, Fifth Edition Syngress

Completely up to date, this guide covers Apple's brand-new operating system, OS X Tiger, as well as all current Mac developments. With illustrations throughout, this easy-to-use book is ideal for both novices and experts seeking more information.

The Rough Guide to Macs & OS X Snow Leopard Macmillan

Explains how to use the portable music player to perform functions including play music, store personal contact and calendar information, download and use applications, and use as a video player.

The iPod and iTunes Pocket Guide Pearson Education

Provides information on the features and functions of the iPod and how to find music on iTunes. iPhone 12, iPhone Pro, and iPhone Pro Max User Guide Peachpit Press

Enjoy your iPod, iPhone, and iTunes to the fullest! Fully revised and updated, this easy-to-use guide covers the iPod touch, iPod classic, iPod nano, iPod shuffle, iPhone, and iTunes--including the App Store. Download music, podcasts, videos, games, and applications; load your calendar and contacts; select accessories; and connect to the Web. Discover how to easily manage your iTunes library, convert file formats, use networking features, troubleshoot your device, recover data, and so much more. How to Do Everything: iPod, iPhone & iTunes, Fifth Edition covers it all! Configure iTunes and load your iPod or iPhone with music, video, and data Select accessories, including speakers, cases, adapters, docks, remote controls, and radio transmitters Use your iPod or iPhone as a home or car stereo Create high-quality AAC or MP3 files from CDs, vinyl, or other sources Synchronize your iPod or iPhone with multiple computers Create video files that work with the iPod or iPhone Use your iPod or iPhone as an external drive or backup device Troubleshoot problems with your iPod, iPhone, or iTunes Connect to wireless networks and use VPNs Set up e-mail accounts and surf the Web Install applications and play games

# iPod and iTunes For Dummies Atlantic Publishing Company (FL)

The iPod and iTunes Pocket GuidePearson Education

The New York Times Guide to Essential Knowledge, Second Edition iUniverse

Apple iPhone is appreciated worldwide for Its Style, Ease of Use, and High Technology Brand. Do You Used to "Think Different"? Explore New Flagships of Apple - iPhone 12 and iPhone PRO - in a Detailed Review of All Peculiarities and Features of These Models! Did you know that with iPhone12 you get everything at once software consistency and forethought, superior performance and long-term support? It's possible that Apple isn't perfect at absolutely everything. But none of the manufacturers offer the same customer service as this company and the same approach to customers. The Apple brand creates products that customers love. Its marketing has already become the standard for companies seeking global reach? marketing built on simplicity. That is why, even for the followers of other brands, it will be interesting to know what determines Apple's success. Smartphone users argue about what is better? iOS or Android. To make this choice for yourself, you need complete information: a book iPhone 12, iPhone PRO, and iPhone PRO Max User Guide by Simply your Guide will take you through the benefits of Apple's operating system in the brand's latest flagship. In this simple and detailed guide, you will: Explore what is the Big Difference – a groundwork of the Apple brand Know new features of innovative IoS14 - expanded functionality of the iPhone, new widgets, and other features Understand expediency of missing Home button – simplification and acceleration of control Master Apple Animoji – create own memoji and send cute emojis to everyone Get to know important tips and tricks - to enhance your enjoyment of using the new iPhone model And so much more valuable information and tips! Not everyone comprehend that Android is not a smartphone, but the platform that many modern smartphones use, and the iPhone is the very smartphone that uses the iOS platform. Both platforms are recognized by the audience, so let's try to gain insight into this issue. Why not explore these innovative products of famous brand with "iPhone 12, iPhone PRO, and iPhone PRO Max User Guide: The Complete Step by Step Manual to Master"? Scroll up, Click on "Buy Now with 1-Click", and Grab a Copy Today!

IPod: The Missing Manual Simply Your Guide

The iPod Touch and iOS 5 introduced many new features not seen in previous iPod generations. This guide will introduce you to the multitude of new features and show you how to use them. This book gives task-based instructions without using any technical jargon. Learning which buttons perform which functions is useless unless you know how it will help you in your everyday use of the iPod. Therefore, this guide will teach you how to perform the most common tasks. Instead of presenting arbitrary

instructions in lengthy paragraphs, this book gives unambiguous, simple step-by-step procedures. Additionally, detailed screenshots help you to confirm that you are on the right track. This Survival Guide also goes above and beyond to explain Secret Tips and Tricks to help you accomplish your day-today tasks much faster. If you get stuck, just refer to the Troubleshooting section to figure out and solve the problem. The iPod Touch Survival Guide is never stagnant, and always being updated to include the most recent tips and tricks. This iPod guide includes: Getting Started: - Button Layout - Navigating the Screens - Multitasking - Managing Your Contacts - Text Messaging - Copying, Cutting, and Pasting Text - Sending Picture and Video Messages - Using the Safari Web Browser - Managing Photos and Videos -Using the Email Application - Viewing All Mail in One Inbox - Managing Applications - Setting Up an iTunes Account - Sending an Application as a Gift - Using iTunes to Download Applications - Reading User Reviews - Deleting an Application - Reading eBooks using iBooks and the Kindle Reader - How to download thousands of FREE eBooks Advanced Topics include: - Adjusting the Settings - Turning On Voiceover - Setting Alert Sounds - Changing the Wallpaper - Setting a Passcode Lock - Changing Keyboard Settings - Changing Photo Settings - Turning Bluetooth On and Off - Turning Wi-Fi On and Off - Turning Airplane Mode On and Off - Tips and Tricks - Using the Voice Control Feature -Maximizing Battery Life - Taking a Screenshot - Scrolling to the Top of a Screen - Saving Images While Browsing the Internet - Deleting Recently Typed Characters - Resetting Your iPod - Viewing the Full Horizontal Keyboard - Troubleshooting - List of iPod-friendly websites that save you time typing in long **URL** addresses

Page 3/3 May, 04 2024